# La lettre de Caml numéro 0

Laurent Chéno 54, rue Saint-Maur 75011 Paris Tél. (1) 48 05 16 04 Fax (1) 48 07 80 18

septembre 1995

# **Edito ´**

Voici donc le numéro 0 de La lettre de Caml.

Mon intention est de lancer un petit bulletin de liaison entre utilisateurs de Caml Light, en pensant tout particulièrement aux collègues des classes prépas chargés de l'enseignement de l'option informatique.

Ce sera ce que nous en ferons: je dis nous car j'espère bien pouvoir bientôt compter sur vos contributions. A priori, j'y verrais bien des exemples de programmation, des algorithmes, des analyses d'algorithme, des remarques sur nos  $impl^{e}$ mentations, des utilitaires...

Je travaille sur Macintosh, et ce que j'écris s'en ressentira sûrement. Mais je ne  $suis$  pas sectaire : les PC-istes qui voudraient collaborer sont les très bienvenus.  $J'$ espère vos réactions, qui m'encourageront à continuer. Et pour la distribution, il faudra bien en reparler un de ces jours (les timbres augmentent en octobre,  $\dot{a}$ ce que je crois savoir...)

Je suis réfractaire à toutes les bibles : le programme officiel de nos classes ne saurait être autre chose qu'un guide (un prétexte, même) pour ce bulletin ; nous nous évaderons sans scrupule.

# **Table des matières**

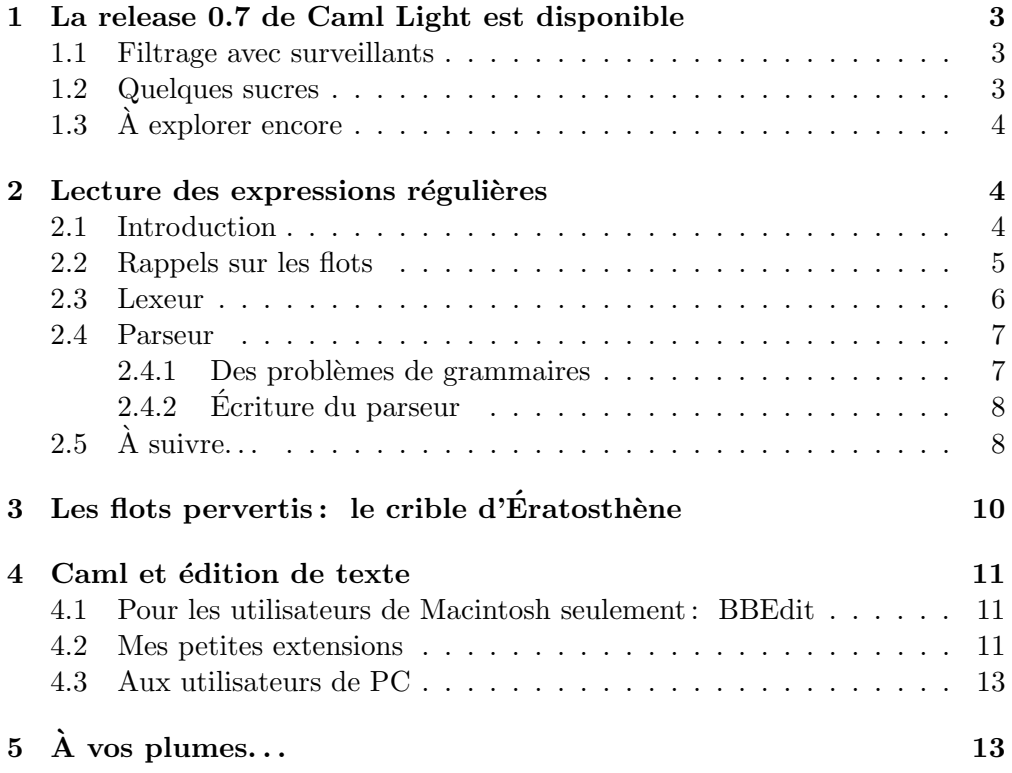

### <span id="page-2-0"></span>**La release 0.7 de Caml Light est disponible**

Le serveur de l'INRIA (ftp.inria.fr) propose la nouvelle version de Caml Light, accompagnée de ses habituels dossiers d'exemples, de documentation et de sources. Quoi de neuf? quelques sucres syntaxiques, de nouvelles bibliothèques, et des plus pour les motifs de filtrage. L'interface est quelque peu améliorée grâce à l'introduction d'un *pretty-print*. Nous n'évoquerons pas ici quelques modifications bien plus subtiles (dans la gestion des types mutables, en particulier) qui sont de toutes façons transparentes pour les utilisateurs standard, comme moi. On lira avec intérêt le nouveau manuel de référence, disponible en versions texte, dvi et postscript sur le serveur de l'INRIA, et on trouvera aussi une mouture récente du tutorial de Michel Mauny.

#### **Filtrage avec surveillants**

Dans sa nouvelle version, Caml nous propose un supplément pour les filtrages, qu'ils se trouvent dans un fun, un function, un match, ou même un try. Si pattern est un motif de filtrage qui filtre un ensemble *E* d'expressions, et si cond est une expression qui s'évalue en un booléen, pattern when cond est un nouveau motif de filtrage qui ne retient des expressions de *E* que celles qui satisfont l'expression  $\text{cond}$ . Plus précisément, si le filtrage induit par pattern réussit, on évalue — avec les liaisons éventuellement ajoutées par le filtrage l'expression cond . Si l'on obtient true, c'est que le motif complet filtre, sinon le motif est rejeté, et on passe, bien entendu, aux motifs suivants éventuels. Par exemple, le filtrage suivant peut se rencontrer dans une recherche dichotomique dans un arbre :

```
let rec recherche dichotomique x = function| Arbre(,u, ) as a when u = x -> a
    | Arbre(gauche,u, ) when u > x -> recherche dichotomique x gauche
    | Arbre( ,u,droit) when u < x -> recherche dichotomique x droit
    | -> raise Not found ;;
```
Caml parle de *guards*, ce que j'ai traduit par *surveillants*, mais il y a sûrement mieux. Notons au passage un petit détail cosmétique : Caml tolère maintenant la barre | superflue en tête du premier motif d'un filtrage, sans doute pour le joli aspect du filtrage ainsi complètement bordé d'un trait vertical. De la même façon, il tolère également les points-virgules ; superflus devant end ou devant une accolade }, le tout étant bien sûr affaire de goût.

#### **Quelques sucres**

Au fait, savez-vous à qui l'on doit l'expression habituelle sucre syntaxique (en anglais, of course, syntaxic sugar)?

En plus des orthographes de la version  $0.6$ , à savoir  $\&$  et or, nous avons maintenant le droit de noter && et || les connecteurs logiques ET et OU. Tout cela rappelle furieusement C, et a surtout l'avantage d'être un peu plus cohérent. Rappelons qu'il n'aurait pas été possible d'utiliser or et and, puisque and est réservé pour d'autres usages.

<span id="page-3-0"></span>Les concepteurs de Caml ont imaginé deux nouvelles syntaxes pour gérer les chaînes de caractères — ce qui se révèlera sans doute plus pratique à l'usage —  $\lambda$  savoir :

- au lieu d'écrire nth char s i, nous pouvons écrire s.[i], ce qui me semble plus pratique ;
- de même, au lieu de set nth char s i c, nous écrirons plus simplement  $s.[i]$   $\leftarrow$   $c.$

#### **A explorer encore `**

Caml fournit dans sa dernière version une nouvelle bibliothèque, format, qui permet d'écrire des *pretty-printer*, c'est-à-dire de gérer sauts de lignes, tabulations, ou encore *wrapping* (qui trouvera une traduction française correcte? il s'agit de ce qui se passe quand, ne trouvant plus assez de place sur la ligne en cours, un éditeur de texte renvoie automatiquement le mot trop long au début de la ligne suivante). C'est sur la base de cette bibliothèque qu'a été conçue la partie de l'environnement Caml Light qui affiche les résultats successifs des évaluations. On obtient quelque chose d'assez plaisant pour des types complexes, ou des structures imbriquées.

Enfin, c'est en utilisant cette bibliothèque qu'on doit écrire, si on le souhaite, ses nouvelles fonctions d'impression, pour des types exotiques. Caml fournit en effet la fonction install printer : string  $\rightarrow$  unit qui fonctionne ainsi: après install printer "ma fonction" ;;,  $o\dot{u}$  ma fonction est du type mon type  $\rightarrow$  unit, l'affichage de tout objet de type mon type sera effectué par Caml en appelant ma fonction sur l'objet en question. Il s'agit en quelque sorte d'un aiguillage de l'affichage par le type des objets. Je pense que cela peut permettre de jolies choses sur des structures comme des nombres complexes (qu'on ´ecrira ainsi de  $la$  facon habituelle)...

Pourquoi ne pas se donner rendez-vous ici pour partager nos prochaines fonctions d'affichage?

#### Lecture des expressions régulières

#### **Introduction**

Mon projet est ici de développer petit à petit un programme de reconnaissance des expressions régulières, en construisant les automates déterministes minimaux correspondants. Cela fera l'objet de plusieurs numéros de cette Lettre de Caml.

Pour aujourd'hui, on se contentera de lire et déchiffrer les expressions régulières. Il s'agit en fait d'une démarche tout à fait classique, systématisée complètement dans les ouvrages classiques de Aho, Hopcroft et Ullman, par exemple (je les cite car ils sont excellents).

#### <span id="page-4-0"></span>**Rappels sur les flots**

Même si nous n'en parlerons sans doute pas à nos élèves, l'usage des flots  $(s$ treams en anglais) est incontournable dès qu'il s'agit d'écrire des analyseurs lexicaux (j'utilise le néologisme *lexeur*) ou syntaxiques (et le néologisme *parseur*). Notons à ce propos que le texte de Mauny, excellent par ailleurs, est plutôt confus et compliqué sur le sujet du filtrage des flots.

Rappelons que les flots sont créés le plus souvent à l'aide des deux fonctions stream of string, pour lire les caractères éléments du flot depuis une chaîne, et stream of channel, pour lire les éléments du flot depuis un fichier. On peut cependant aussi les créer "à la main" (voir, pour le fun, plus loin, ce qui est fait sur le crible d'Ératosthène).

L'accès à un flot est destructif. Si je lis le premier item d'un flot, je le retire du flot. Ainsi n'y a-t-il pas dans le filtrage d'un flot de notion de queue (de cdr, si vous préférez), comme pour les listes. Si le filtrage habituel sur les listes s'écrit

```
match liste with
     |a::q \rightarrow \ldots| | | | \rightarrow ...
```
le filtrage habituel sur les flots est plutôt du genre

```
match flot with
           \left[ \begin{array}{cc} -2 \\ -2 \\ -1 \end{array} \right] \left[ \begin{array}{cc} -2 \\ -2 \\ -1 \end{array} \right]| [ \langle 'y > ] \rightarrow ...| [ < > ] \rightarrow
```
Au lieu d'appliquer récursivement la fonction sur q dans le cas de la liste, on l'appliquera au flot lui-même, puisque le filtrage en aura supprimé la tête.

Rappelons brièvement la syntaxe des flots :  $\begin{bmatrix} \langle & \rangle x \\ \end{bmatrix}$  f1 ;  $\begin{bmatrix} y \\ y \end{bmatrix}$  représente un flot constitué d'un premier élément x, d'un sous-flot  $f1$ , et d'un élément y. Si le flot est de type 'a stream, alors x et y sont du type 'a, et, bien sûr,  $f1$ du type 'a stream. L'erreur la plus fréquente est sans doute d'oublier l'accent grave  $(\textit{quote}: \rightarrow)$  devant les éléments du flot.

Le filtrage se passe de façon tout à fait particulière. Le plus surprenant est sans doute que le filtrage ne choisit le motif filtrant qu'à l'aide du seul premier ´el´ement de chaque motif. Ainsi, par exemple, Caml signalera que, dans le cas suivant, le deuxième motif n'a aucune chance d'être utilisé :

```
> Caml Light version 0.7mac
#let bidon flot = match flot with
    | [< '1 ; '2 ; s >] -> s
    | [< '1 ; '3 ; s >] -> s
    | [< '2 ; s >] -> s
    | \leq > \rfloor -> failwith "non prévu" ;;
Toplevel input:
> | [ \langle '1 ; '3 ; s > ] \rightarrow s> \sim \sim \simWarning: this matching case is unused.
bidon : int stream -> int stream = <fun>
```
Remarquons que le premier cas de filtrage aurait pu tout aussi bien s'écrire  $\begin{bmatrix} \langle & 1 \\ 1 & 1 \end{bmatrix}$   $\begin{bmatrix} \langle & 2 \\ 2 & 2 \end{bmatrix}$  -> flot puisque les deux premiers éléments auront alors été <span id="page-5-0"></span>détruits du flot. Le dernier cas du filtrage avale un flot vide, donc n'importe quel flot, puisque tout flot commence par du vide. . .

Dans le cas où le filtrage est aiguillé sur un des motifs, il ne peut changer d'avis ; si la suite du motif ne passe pas, on déclenche l'exception Parse error, et ainsi on obtiendra en poursuivant l'exemple précédent :

#bidon [< '1 ; '4 >] ;; Uncaught exception: Parse error #bidon [< '1 ; '3 >] ;; Uncaught exception: Parse error

En revanche, si aucun (début de) motif ne filtre le (début du) flot, c'est l'exception Parse failure qui est déclenchée. Ainsi:

```
#let autre bidon flot = match flot with
   | [< '1 >] -> "oui"
   | [< '2 >] -> "non" ;;
autre bidon : int stream -> string = <fun>
#autre bidon [< '2 >];
- : string = "non"
#autre bidon [< '5 >];
Uncaught exception: Parse failure
```
Il y a beaucoup plus rus´e (on peut discuter de la correction de la syntaxe choisie — m'enfin, y a-t-il mieux?)... on verra plus loin que cette nouvelle façon de filtrer un flot est précieuse.

Si f est une fonction du type 'a stream  $\rightarrow$  'b, et si flot est du type 'a stream, le motif  $\begin{bmatrix} \langle f \cdot x \rangle \end{bmatrix}$  filtre tout flot de type 'a stream, et crée une nouvelle liaison, qui à la variable x lie la valeur de la fonction f sur le début du flot. Un exemple rend sans doute les choses plus claires.

```
#let int_char c = (int_of_{char} c) - (int of char '0');
int char : char \rightarrow int = \langlefun\rangle#let rec mange_int accu flot = match flot with
   | [\langle '(\hat{0}','.\hat{9}') as x >] -> mange_int (10*accu + (int_char x)) flot
   | [< >] -> accu ;;
mange int : int \rightarrow char stream \rightarrow int = \langlefun>
#let mange entier = mange int 0;
mange entier : char stream -> int = <fun>
#let mange plus flot = match flot with
    [< mange entier n1 ; ' '+' ; mange entier n2 >] -> n1 + n2 ;;
mange plus : char stream \rightarrow int = \langlefun>
#mange plus (stream of string "123+456") ;;
- : int = 579
```
Nous en savons assez pour passer à l'écriture du...

#### **Lexeur**

Il n'est pas trop difficile d'écrire un lexeur d'expressions régulières: tout caractère est significatif, les caractères spéciaux sont les deux parenthèses (pour grouper), la barre verticale (pour le choix), l'astérisque (pour l'étoilement). Bien sûr, on ajoute un caractère pour avaler les caractères spéciaux, et évidemment on a choisi comme tout le monde le backslash. Notons que les espaces <span id="page-6-0"></span>sont réputés significatifs. Notons aussi que l'on pourrait apprendre au lexeur des conventions telles que  $\setminus t$  pour la tabulation; cela ne présente pas la moindre difficulté.

Voici le fichier-source du lexeur obtenu.

**Programme 1** Un lexeur d'expressions régulières

```
1 let string of char = make string 1 ;;
 \mathcal{D}_{\mathcal{L}}3 type lexeme =
 4 Car of char | Étoile | Parenthèse gauche | Parenthèse droite | Barre ;;
 5
 6 let rec lexeur flot = match flot with
 7 [< ''\\' ; 'x >] -> [< '(Car x) ; lexeur flot >]
 \begin{bmatrix} \cdot & \cdot & \cdot & \cdot \\ \cdot & \cdot & \cdot & \cdot \end{bmatrix} -> [< 'Barre ; lexeur flot >]
 9 \mid [\langle '^{i*'} \rangle] \rightarrow [\langle '^{i*'} \rangle] -> [\langle '^{i*'} \rangle] : lexeur flot >]
\begin{bmatrix} 0 & 0 \\ 0 & 1 \end{bmatrix} [< ''(' >] -> [< 'Parenthèse_gauche ; lexeur flot >]
11 \left[\begin{array}{cc} (\begin{array}{c} \langle \cdot \end{array})^{\prime} \end{array}) \right] \rightarrow \left[\begin{array}{c} \langle \cdot \end{array} \right] ? Parenthèse droite ; lexeur flot >]
12 |\left[ \langle \ \rangle_{\mathfrak{X}} \ \rangle \right] \rightarrow \left[ \langle \ \rangle_{\mathfrak{C}} \right] (Car x) ; lexeur flot \rangle]
_{13} | [< >] -> [< >] ;;
```
#### **Parseur**

Passons maintenant à l'analyse syntaxique de l'expression régulière. Rappelons notre grammaire initiale des expressions régulières :

 $Express ::= Caractère$ | (ExprReg) | ExprReg ExprReg | ExprReg | ExprReg | ExprReg \*

#### Des problèmes de grammaires

Est-il besoin de le faire observer? notre grammaire est ambigue.

La parade est classique : on utilise les priorités habituelles des opérateurs.  $\hat{A}$ savoir dans le cas qui nous intéresse, et dans l'ordre, l'étoile, la concaténation, et le choix. On écrit ainsi, avec les méthodes classiques développées dans les Aho, Hopcroft et Ullman déjà cités, la grammaire non ambigüe suivante :

```
E ::= F | E| F
F : := G F| G
G : := H *| H
H ::= caractère
    |(E)
```
<span id="page-7-0"></span>Il y a encore un problème, puisque le filtrage des flots ne se détermine que sur le premier élément : il faut encore factoriser cette grammaire à gauche. Ce qui donne :

```
E ::= F E1
E1 ::= |E|| Ø
F ::= G F1
F1 ::= F| Ø
G ::= H G1G1 ::= *| Ø
H ::= caractère
     |(E)
```
#### **Ecriture du parseur ´**

Le miracle, c'est qu'une fois la grammaire non ambigue et factorisée à gauche  $\acute{e}$ crite, il n'y a plus rien à faire. On traduit mot à mot les différentes clauses de la grammaire, ce qui est fait dans le programme page suivante.

Simplement, on a ajouté une procédure agrège (dans l'intention de simplifier la construction des automates correspondants) qui remplace une concaténation de caractères par une chaîne : une expression aussi banale que  $(abc)*|a*|$  (ab)\*c en sortira grandement simplifiée.

#### **A suivre. . . `**

Nous verrons dans les prochains numéros comment implémenter les algorithmes bien connus de déterminisation, de suppression des  $\varepsilon$ -transitions et de minimisation des automates finis. Combinant le tout, nous pourrons écrire une fonction qui, étant donnée la chaîne de caractères représentant une expression régulière, fournit l'automate déterministe minimal qui lui correspond, ou encore la fonction de reconnaissance elle-même, qui renvoie sur une chaîne quelconque true ou false selon qu'elle fait partie ou non du langage rationnel décrit par l'expression régulière considérée.

```
Programme 2 Un parseur d'expressions régulières
14 include "lexeur expression régulière" ;;
15
16 type expression régulière =
17 Chaîne of string
18 | Caractère of char
19 | Séquence of expression régulière * expression régulière
20 | Étoilée of expression régulière
21 \qquad \  \  \mid \text{ Alternative of expression-régulière * expression-régulière };2223 let rec parse E flot = match flot with
24 [< parse F f ; parse E1 e1 >] -> match e1 with
 [< 'expr >] -> Alternative(f,expr)
26 |\zeta >| \rightarrow f27 and parse E1 flot = match flot with
 [< 'Barre ; parse E e >] -> [< 'e >]
29  [ \leq \; > ] \rightarrow [ \leq \; > ]30 and parse F flot = match flot with
31 [< parse G g ; parse F1 f1 >] -> match f1 with
[5 \text{ erg} \text{ erg} \text{ cm} \text{ cm} \text{ cm} \text{ cm} \text{ cm}] -> Séquence(g,expr)
33 | (5) \rightarrow g34 and parse F1 flot = match flot with
35 [< parse F f >] -> [< 'f >]
36   \begin{bmatrix} \times & & & \\ & & & \end{bmatrix} -> \begin{bmatrix} \times & & & \\ & & & \end{bmatrix}37 and parse G flot = match flot with
38 [< parse_H h ; parse_G1 g1 >] -> match g1 with
39 [< 'bidon >] -> Etoilee(h)
 | [< >] -> h
 and parse G1 flot = match flot with
\{42\} [< 'Étoile >] -> [< 'Caractère('? ') >]
43  | \in > ] -> \in > ]44 and parse H flot = match flot with
45 [< '(Car c) >] -> Caractère(c)
 | [< 'Parenth`ese gauche ; parse E expr ; 'Parenth`ese droite >] -> expr
   ;;
47
48 let rec agrège = function
49 Séquence(e1,e2)
50 -> (match (agrège e1), (agrège e2) with
51 (Chaîne s1),(Chaîne s2) -> Chaîne (s1 \hat{ } s2)
52 | (Chaîne s1),(Séquence ((Chaîne s2),e))
- agrège (Séquence (Chaîne (s1^s2),e))
54 | (Séquence (e,(Chaîne s1))),(Chaîne s2)
55   –> agrège (Séquence (e,Chaîne(s1^s2)))<br>56   – e'1,e'2   –> Séquence(e'1.e'2)
                       | e'1,e'2 -> Séquence(e'1,e'2)
57 )
\frac{57}{58} | Étoilée(e1) -> Étoilée(agrège e1)
59 | Alternative(e1,e2) -> Alternative((agrège e1),(agrège e2))
60 | Caractère(c) -> Chaîne (string of char c)
61 | e -> e ;;
6263 let parseur s = agrège (parse E (lexeur (stream of string s))) ;;
```
### <span id="page-9-0"></span>Les flots pervertis : le crible d'Ératosthène

L'écriture des analyseurs (lexicaux ou syntaxiques) ne fait pas le seul intérêt des flots. En effet, un autre point de vue est possible, et riche d'implications. Les flots constituent en effet les seuls objets de Caml qui soient soumis à ce qu'on appelle traditionnellement l'évaluation paresseuse (en anglais lazy evaluation), puisque les éléments d'un flot, outre qu'ils sont retirés du flot au fur et à mesure qu'on les lit, sont évalués à ce moment là seulement. On écrit sans vergogne des procédures récursives sur les flots, sans se préoccuper de leur arrêt. En fait les évaluations ne sont faites qu'à la demande, c'est-à-dire uniquement si l'on tente d'accéder aux éléments du flot.

C'est ainsi qu'on écrira facilement un crible d'Eratosthène à l'aide d'un flot d'entiers. Je vous laisse regarder le programme suivant. list and stream lit les premiers éléments d'un flot dont elle fait une liste, et renvoie également le flot restant.

**Programme 3** Le crible d'Ératosthène

```
\frac{1}{1} let rec à partir de n = [< 'n ; (à partir de (n+1)) >] ;;
 \overline{c}3 let rec filtre stream f flot = match flot with
 \{ \begin{array}{ccc} | & | & | \times \nmid x \rangle \rightarrow \n\end{array} \right. if f(x) then \lceil \angle \nmid x \rangle; (filtre_stream f flot) \rangle]
  else [< (filtre stream f flot) >]
 6   \begin{bmatrix} 6 & 3 \end{bmatrix} -> \begin{bmatrix} 6 & 5 \end{bmatrix} ;;
 \overline{7}8 let ne_divise_pas a b = (b mod a) \lt 0 ;;
 \overline{Q}10 let rec crible flot = match flot with
11  | \left[ \left\langle \begin{array}{c} \cdot \\ \cdot \\ \cdot \end{array} \right\rangle \right] \rightarrow \left[ \left\langle \begin{array}{c} \\ \cdot \\ \cdot \end{array} \right\rangle \right]12 'n ;
 (crible (filtre stream (ne divise pas n) flot))
\frac{1}{4} >
15  | (5) \rightarrow | (5) \rightarrow | (5) \; ;1617 let nombres_premiers = crible (a partir de 2) ;;
1819 let rec list_and_stream n flot =
20 if n = 0 then [], flot
21 else match flot with \left[ \langle \ \rangle_{X} \ \rangle \right]22 -> let 1,f = list and stream (n-1) flot
23 in
24 (x :: 1), f;
2526 let list of stream n flot = fst (list and stream n flot) ;;
```
Et voilà ce que cela donne à l'usage :

```
> Caml Light version 0.7mac
include "flots.crible.ml";;
\alpha partir de : int -> int stream = <fun>
filtre stream : ('a \rightarrow bool) \rightarrow 'a stream \rightarrow 'a stream = \tanne divise pas : int \rightarrow int \rightarrow bool = \langlefun>
crible : int stream -> int stream = <fun>
```

```
nombres premiers : int stream = <abstr>
list and stream : int \rightarrow 'a stream \rightarrow 'a list * 'a stream = \langlefun>
list of stream : int -> 'a stream -> 'a list = <fun>
- : unit = ()#list of stream 30 nombres_premiers ;;
-: int list =[2; 3; 5; 7; 11; 13; 17; 19; 23; 29; 31; 37; 41; 43; 47; 53; 59; 61; 67; 71;
  73; 79; 83; 89; 97; 101; 103; 107; 109; 113]
```
En réalité, il y a moyen de simuler le même processus sans utiliser de flots, c'est ce qui est fait dans le programme de la page suivante, mais c'est beaucoup plus compliqué...

### **Caml et édition de texte**

#### **Pour les utilisateurs de Macintosh seulement : BBEdit**

Je ne sais pas comment vous palliez l'indigence de l'éditeur de la fenêtre input de Caml Light. Pour moi, j'écris tout programme de plus de 10 lignes dans un  $\acute{e}d$ iteur séparé, puis je procède ou bien par copier-coller, ou plus souvent par include.

Mon éditeur favori est BBEdit, de Bare Bones Software. Je peux vous distribuer gratuitement (contre une disquette) la version de démonstration, qui est déjà très complète et convaincante. En revanche, je pense que nous pouvons tous débourser les quelques dollars que réclament Bare Bones Software pour la version complète (sur CD-Rom!, avec plein d'utilitaires...), d'autant qu'ils paraissent assez sympas, et m'ont renvoyé une nouvelle version gratuitement, sans que je leur demande rien. . .

Cet éditeur a de nombreux atouts : un *browser* bien fait qui remplace avantageusement le Finder; la possibilité de lire et créer des fichiers HTML; un accès direct à et une collaboration avec MPW, Symantec, CodeWarrior (si vous les possédez); un interfaçage avec Think Reference et Toolbox Assistant; un interfaçage avec Kodex et Internet Config; etc.

Plus simplement, il connaît les modes Unix, Dos et Mac pour la lecture et l'écriture des fichiers texte; il sait faire les conversions tabulations/espaces, afficher les caractères étranges (gremlins) ou les filtrer ; il possède un mode de recherche-remplacement puissant, avec un grep complet et une recherche multi-fichiers.

Et surtout, il est programmable, au prix de quelques lignes de C.

#### **Mes petites extensions**

 $J'$ ai écrit deux extensions — que je tiens gracieusement à votre disposition, bien sûr — pour BBEdit, qui m'aident bien quand je programme en Caml. En effet, quiconque a fait quelques *include* a dû être confronté à des erreurs (non, pas vous?). Or Caml indique alors dans un message agrémenté de jolis caractères spéciaux un intervalle d'entiers, comme [425, 493], indiquant par là que l'erreur est dans le fichier indiqué, du caractère 425 au caractère 493. L'extension

**Programme 4** Crible d'Ératosthène sans les flots

```
\overline{1} type 'a suite infinie = Nil | Cellule of (unit -> 'a * 'a suite infinie) ;;
 \overline{2}3 exception Suite_Vide ;;
\overline{4}5 let cons x 1 =
 6 let f() = (x,1) in Cellule f ;;
8
9 let tête = function
 Nil -> raise Suite Vide
11 | Cellule f \rightarrow match f() with x, \rightarrow x ;;
12
13 let queue = function
14 Nil -> raise Suite_Vide
15 | Cellule f -> match f() with ,q -> q ;;
1617 let est_vide = function
18 Nil -> true
19 | -> false ;;
20
21 let rec force n l = match n, l with
22 0,1 -> [],1
23 | n, Nil -> raise Suite Vide
24 | n, Cellule f ->
25 match f() with x,q -> let liste, reste = force (n-1) q
26 in x :: liste,reste ;;
27
28 let rec à partir de n = let f () = n, (à partir de (n+1)) in Cellule f ;;
29
30 let premiers n l = match force n l with liste, -> liste ;;
31 let reste n l = match force n l with , r -> r ;;
32
33 let rec filtre prédicat = function
 Nil -> Nil
35 | Cellule f -> match f() with x,q ->
36 if (prédicat x) then
37 let g () = x, (filtre prédicat q)
 in Cellule g
39 else filtre prédicat q ;;
40
41 let non multiple a b = (b \mod a) <> 0;
4243 let élimine x l = filtre (non multiple x) l ;;
44
 let rec crible = function
46 Mil -> raise Suite Vide
47 | Cellule f -> match f() with x,q ->
48 let g() = x, (crible (élimine x q))
 in Cellule g ;;
50
51 let nombres premiers = crible (à partir de 2) ;;
```
<span id="page-12-0"></span>Intervalle permet justement de sélectionner la zone de texte correspondante. Très simple, mais fort pratique.

D'autre part, j'ai toujours aimé utiliser des identificateurs de variables les plus parlants possible. On h´esite souvent `a faire ainsi car cela augmente parfois consid´erablement le travail de dactylographie, ce qui est fort dommage, car on y perd en lisibilité. C'est pour cela que j'ai écrit l'extension Complétion qui permet d'économiser la frappe.

Supposons qu'on ait écrit les quelques lignes de Caml suivantes :

```
let rec list length = function
   | [] -> 0
    | a :: q \rightarrow 1 + (list length q)and list_integer i j =if i > j then []else i :: (l
```
et qu'on n'ait pas le courage de tout taper : list integer (i+1) j ;;. On se contentera d'appeler l'extension Complétion (on peut lui affecter un raccourci-clavier) après avoir tapé le *l*. Automatiquement apparaîtra *let* (je mets en gras ce qui est sélectionné), puisque *let* est le premier mot trouvé dans le fichier qui commence par le *l* initial. Bien sûr ce n'est pas ce qu'on veut. On rappelle Complétion. Cette fois on obtient *list* length, on recommence,

et apparaît *list integer*: en trois frappes clavier on a retrouvé le mot cherché. L'extension produit cycliquement tous les mots qui débutent par le préfixe fourni. A l'usage, ça m'est devenu tout simplement indispensable. (Pour les curieux, c'est Pierre Weis qui m'a donné l'idée d'écrire cette extension, car il a  $\acute{e}$ voqué plusieurs fois lors du stage de Luminy de cette année cette fonctionnalité de son éditeur sous  $Unix$  — sans doute emacs.)

#### **Aux utilisateurs de PC**

Pouvez-vous m'indiquer comment vous procédez, et si vous avez développé des solutions analogues?

# **A vos plumes. . . `**

J'attends avec impatience vos réactions, vos commentaires, voire vos engueulades. Et surtout, j'espère que quelques uns d'entre vous auront envie de participer à ce petit bulletin. Je me refuse à engager des fonds pour me connecter à Internet, et attends donc ce qui me paraît exigible : que l'administration nous ouvre des comptes. Alors seulement on pourra me joindre par ce biais ; en attendant, vous trouverez mes coordonnées complètes sur la première page.  $\Lambda$  vous lire...